# **bet365 pc**

- 1. bet365 pc
- 2. bet365 pc :sportingbet deposito cartao de credito
- 3. bet365 pc :internet poker

# **bet365 pc**

Resumo:

**bet365 pc : Descubra a joia escondida de apostas em bolsaimoveis.eng.br! Registre-se agora e ganhe um bônus precioso para começar a ganhar!**  contente:

Descubra tudo sobre a Bet365, uma das maiores casas de apostas do mundo! Aqui, você encontra informações valiosas sobre bônus, promoções e os mercados de apostas mais populares.

Então prepare-se para mergulhar no mundo das apostas esportivas com um guia completo sobre a Bet365. Vamos abordar os seguintes tópicos:- Bet365: uma visão geral- Bônus e promoções incríveis- Ampla variedade de mercados de apostas- Dicas e truques para apostar na Bet365Não perca a chance de ficar por dentro de tudo o que a Bet365 tem a oferecer. Continue lendo e explore o fascinante mundo das apostas esportivas!

pergunta: Qual é o bônus de boas-vindas da Bet365?

resposta: A Bet365 oferece um bônus de boas-vindas de até R\$200 para novos clientes. Para receber o bônus, basta fazer um depósito e apostar o valor total do depósito uma vez em bet365 pc odds de 1,20 ou superiores.

[pixbet apk](https://www.dimen.com.br/pixbet-apk-2024-06-25-id-38123.html)

## **bet365 pc**

A Bet365 é uma das casas de apostas esportivas mais populares a nível mundial. Com ela, é possível realizar diversos tipos de apostas em bet365 pc esportes e eventos, além de ter a oportunidade de ganhar dinheiro com elas. Neste artigo, vamos mostrar como realizar um **saque na Bet365** e como retirar seu dinheiro ganho com sucesso. Fique atento às dicas e passos que mostraremos para você poder sacar seu dinheiro da Bet365 de forma rápida e segura.

#### **bet365 pc**

Para começar, você precisa acessar o site da Bet365 e fazer login usando suas credenciais de acesso [\(betmotion jogo do tigre](/betmotion-jogo-do-tigre-2024-06-25-id-11715.html)).

#### **2. Acesse o Menu Banco e Selecione "Saque"**

Após fazer login, você verá uma série de opções no menu principal. Clique em bet365 pc "Banco" e, em bet365 pc seguida, escolha a opção "Saque". Essa opção dará acesso à tela de saques onde será possível solicitar o pagamento das suas ganhanças.

#### **3. Verifique o Método de Pagamento Disponível e Escolha o Banco**

Na tela de saques, você verá as opções de pagamento disponíveis. Normalmente, é possível

escolher entre uma variedade de opções como transferência bancária, cartão de crédito, e-wallets e outros métodos. Selecione o banco desejado e informe os dados bancários necessários.

#### **4. Insira o Valor do Saque**

Depois de selecionar o método de pagamento, informe o valor do saque desejado. Lembre-se de que o montante máximo permitido pode variar de acordo com o método de pagamento escolhido e as políticas da Bet365.

#### **5. Confirme o Pedido de Saque**

Após inserir o valor do saque, verifique se todos os dados estão corretos e, em bet365 pc seguida, clique em bet365 pc "Confirmar" ou "Finalizar" para confirmar o pedido de saque. Aguarde o processamento do pedido que, em bet365 pc geral, é feito em bet365 pc 1-2 dias úteis.

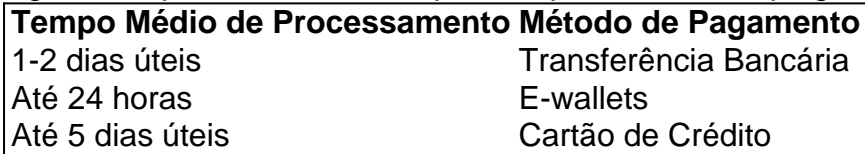

# **Conclusão**

Realizar um saque na Bet365 é fácil e seguro, mas é importante seguir os passos corretamente e verificar as informações fornecidas. Além disso, é sempre bom estar ciente dos limites de saque e dos tempos de processamento para o método de pagamento escolhido. Se tiver dúvidas, consulte a seção de ajuda ou entre em bet365 pc contato com o suporte da Bet365.

### **Perguntas Frequentes**

1. Quantos saques posso fazer por dia na Bet365? Normalmente, não há limite de saques na Bet365, contanto que haja saldo disponível em bet365 pc bet365 pc conta. No entanto, a casa de apostas pode impor.

2. Quanto tempo demora para um saque ser processado na Bet365? O tempo de processamento do saque na Bet365 varia de 1 a 2 dias úteis, dependendo do método de pagamento escolhido. A casa de apostas pode, ocasionalmente, cobrar taxas por saque, portanto, é sempre recomendável consultar o método de pagamento escolhido para obter informações adicionais.

## **bet365 pc :sportingbet deposito cartao de credito**

hão dos ganhos A um apostadorde cavalos na Irlanda do Norteem bet365 pc 2024. Ela empresa usou o pagamento De 54 mil para uma cliente no Inglaterra com{ k 0); 200 24 e outro também ainda estava Em bet365 pc 'KO| andamento desde ("ks0)) 2123 Be 364 – Wikipédia : sbet600 Existem várias razões pelas quais as contas da "be-366 podem ser restritaS", luindo probabilidadem correspondentes), comportamento das cações irracional ou A bet365, uma das principais casas de apostas esportivas online, possui um aplicativo oficial para facilitar as apostas de seus clientes. Com o aplicativo bet365, é possível realizar apostas em eventos esportivos em tempo real, acompanhar os resultados dos jogos e gerenciar suas contas a qualquer momento.

O aplicativo oferece uma experiência personalizada, permitindo que os usuários escolham suas

equipes e esportes favoritos, a fim de receber notificações instantâneas sobre esses times e competições. Isso permite que os usuários fiquem atualizados e não percam nenhuma ação importante.

A interface do aplicativo é amigável e fácil de usar, garantindo que os usuários,

independentemente do nível de experiência, possam navegar facilmente pelo aplicativo e acessar as diferentes opções de apostas. O aplicativo também oferece opções de pagamento seguras e confiáveis, permitindo que os usuários depositem e retirem fundos de forma rápida e eficiente.

Em resumo, o aplicativo oficial da bet365 é uma ferramenta essencial para qualquer pessoa interessada em apostas esportivas online. Com suas características e facilidades, o aplicativo proporciona uma experiência de apostas emocionante, conveniente e agradável.

### **bet365 pc :internet poker**

### **Caspar David Friedrich: Pinturas que exploran las cuestiones filosóficas de la existencia humana**

Aunque las pinturas se basan en minuciosos dibujos, algunos de los cuales forman parte de la exposición, "no son un reflejo de la naturaleza, sino visiones sobre las grandes preguntas filosóficas de la existencia humana", dijo el director del museo, Ralph Gleis.

Gleis describió a Friedrich como probablemente el pintor alemán más conocido después de Albrecht Dürer.

Esto no siempre fue así. Friedrich, quien nació en Greifswald en el noreste de Alemania en 1774 y murió en 1840, fue ampliamente olvidado en la segunda mitad del siglo XIX. Regresó a la atención pública gracias a una exposición de 1906 en la Nationalgalerie de Berlín que celebraba un siglo de arte alemán, que contenía 93 obras de Friedrich y lo celebraba como un maestro de la luz y la atmósfera.

La nueva exposición se apoya en parte en esa exposición y presenta 45 de las obras que el público en Berlín vio más de un siglo antes.

El complejo Museo Island, titulado "Caspar David Friedrich. Paisajes infinitos", se inaugura el viernes y se extiende hasta el 4 de agosto. El museo ha extendido sus horarios de apertura para hacer frente a la alta demanda anticipada.

Author: bolsaimoveis.eng.br Subject: bet365 pc Keywords: bet365 pc Update: 2024/6/25 3:19:40